## C++ STL (part 1 of 2) CSE 333 Spring 2023

**Instructor:** Chris Thachuk

#### **Teaching Assistants:**

Byron Jin CJ Reith

Deeksha Vatwani Edward Zhang

Humza Lala Lahari Nidadavolu

Noa Ferman Saket Gollapudi

Seulchan (Paul) Han Timmy Yang

Tim Mandzyuk Wui Wu

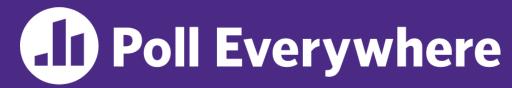

pollev.com/cse333sp

# Which concept has given you the most difficulty so far in the context of Homework 2?

- A. The data structures
- **B.** C-string manipulations
- C. POSIX I/O
- D. Dynamic memory allocation
- E. GDB
- F. Style considerations
- G. Prefer not to say

#### **Relevant Course Information**

- Exercise 7 due Monday
- Homework 2 was due last night
  - Don't forget to clone your repo to double-/triple-/quadruplecheck compilation!
  - Use late days if you can't finish & polish your submission! They exist for a reason
- Homework 3 will be released by Monday, due in 3 weeks
- Midterm: May 4 May 6 (1pm)
  - Take home (Gradescope) and open notes
  - Individual, but high-level discussion allowed ("Gilligan's Island Rule")
  - No lecture next Friday (May 5)

# C++'s Standard Library

- C++'s Standard Library consists of four major pieces:
  - 1) The entire C standard library
  - 2) C++'s input/output stream library
    - std::cin, std::cout, stringstreams, fstreams, etc.
  - 3) C++'s standard template library (STL)
    - Containers, iterators, algorithms (sort, find, etc.), numerics
  - 4) C++'s miscellaneous library
    - Strings, exceptions, memory allocation, localization

## **STL Containers** ©

- A container is an object that stores (in memory) a collection of other objects (elements)
  - Implemented as class templates, so hugely flexible
  - More info in C++ Primer §9.2, 11.2
- Several different classes of container
  - Sequence containers (vector, deque, list, ...)
  - Associative containers (set, map, multiset, multimap, bitset, ...)
  - Differ in algorithmic cost and supported operations

### **STL Containers (2)**

- STL containers store by value, not by reference
  - When you insert an object, the container makes a copy
  - If the container needs to rearrange objects, it makes copies
    - e.g., if you sort a vector, it will make many, many copies
    - e.g., if you insert into a map, that may trigger several copies
  - What if you don't want this (disabled copy constructor or copying is expensive)?
    - You can insert a wrapper object with a pointer to the object
      - We'll learn about these "smart pointers" soon

#### **Our Tracer Class**

- Wrapper class for an unsigned int value\_
  - Also holds unique unsigned int id (increasing from 0)
  - Default ctor, cctor, dtor, op=, op< defined</p>
  - friend function operator<< defined</p>
  - Private helper method PrintID() to return
    "(id\_, value\_)" as a string
  - Class and member definitions can be found in Tracer.h and Tracer.cc
- Useful for tracing behaviors of containers
  - All methods print identifying messages
  - Unique id\_ allows you to follow individual instances

#### STL vector

- A generic, dynamically resizable array
  - https://cplusplus.com/reference/vector/vector/
  - Elements are store in contiguous memory locations
    - Elements can be accessed using pointer arithmetic if you'd like
    - Random access is O(1) time
  - Adding/removing from the end is cheap (amortized constant time)
  - Inserting/deleting from the middle or start is expensive (linear time)

# vector/Tracer Example

#### vectorfun.cc

```
#include <iostream>
#include <vector>
#include "Tracer.h"
using namespace std;
int main(int argc, char** argv) {
  Tracer a, b, c;
  vector<Tracer> vec;
  cout << "vec.push back " << a << endl;</pre>
  vec.push back(a);
  cout << "vec.push back " << b << endl;</pre>
  vec.push back(b);
  cout << "vec.push back " << c << endl;</pre>
  vec.push back(c);
  cout << "vec[0]" << endl << vec[0] << endl;
  cout << "vec[2]" << endl << vec[2] << endl;
  return EXIT SUCCESS;
```

# Why All the Copying?